# Package 'Mqrcm'

February 28, 2020

<span id="page-0-0"></span>Type Package Title M-Quantile Regression Coefficients Modeling Version 1.1 Date 2020-02-26 Author Paolo Frumento <paolo.frumento@unipi.it> Maintainer Paolo Frumento <paolo.frumento@unipi.it> Description Parametric modeling of M-quantile regression coefficient functions. Imports stats, utils, graphics, Hmisc **Depends** pch  $(>= 1.4)$ License GPL-2 RoxygenNote 7.0.2 NeedsCompilation no Repository CRAN Date/Publication 2020-02-28 16:10:15 UTC

# R topics documented:

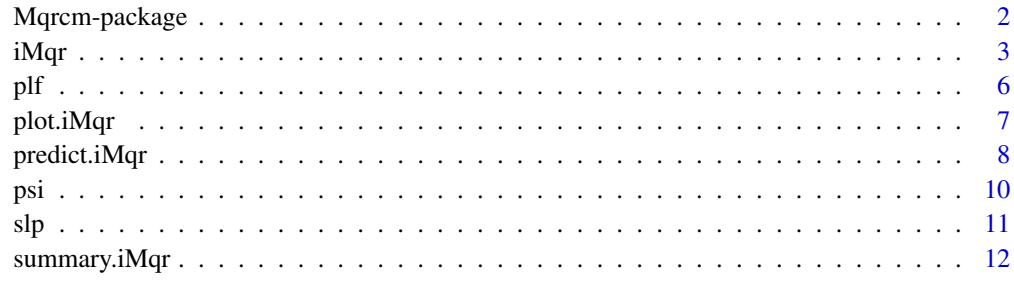

**Index** [15](#page-14-0)

#### Description

This package implements Frumento and Salvati (2018) method for M-quantile regression coefficients modeling (Mqrcm), in which M-quantile regression coefficients are described by (flexible) parametric functions of the order of the quantile. This permits modeling the entire conditional M-quantile function of a response variable.

#### Details

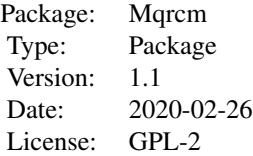

The function [iMqr](#page-2-1) permits specifying the regression model. Two special functions, [slp](#page-10-1) and [plf](#page-5-1), are provided to facilitate model building. The auxiliary functions [summary.iMqr](#page-11-1), [predict.iMqr](#page-7-1), and plot. iMqr can be used to extract information from the fitted model.

#### Author(s)

Paolo Frumento

Maintainer: Paolo Frumento <paolo.frumento@unipi.it>

#### References

Frumento, P., and Salvati, N. (2020). *Parametric modelling of M-quantile regression coefficient functions with application to small area estimation*. Journal of the Royal Statistical Society, Series A, 183(1), 229-250.

# Examples

```
# use simulated data
n < -250x \leftarrow \text{rexp}(n)y \leftarrow runif(n, 0, 1 + x)model \le iMqr(y \sim x, formula.p = \sim p + I(p^2))
summary(model)
summary(model, p = c(0.1, 0.2, 0.3))
predict(model, type = "beta", p = c(0.1, 0.2, 0.3))predict(model, type = "CDF", newdata = data.frame(x = c(1,2,3), y = c(0.5,1,2)))
```

```
predict(model, type = "QF", p = c(0.1, 0.2, 0.3), newdata = data frame(x = c(1, 2, 3)))predict(model, type = "sim", newdata = data-frame(x = c(1, 2, 3)))par(mfrow = c(1,2)); plot(mod 1, ask = FALSE)
```
## <span id="page-2-1"></span>iMqr *M-Quantile Regression Coefficients Modeling*

#### Description

This function implements Frumento and Salvati's (2018) method for M-quantile regression coefficients modeling (Mqrcm). M-quantile regression coefficients are described by parametric functions of the order of the quantile.

# Usage

 $impr(formula, formula.p = ~ slp(p,3), weights, data, s,$  $psi = "Huber", plim = c(0,1), tol = 1e-6, maxit)$ 

#### Arguments

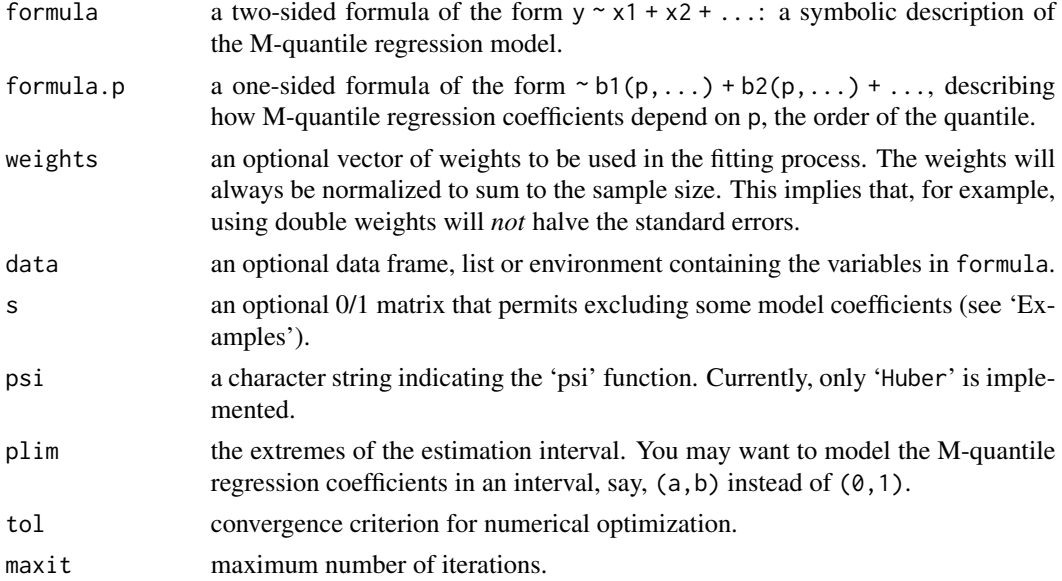

# Details

A linear model is used to describe the p-th conditional M-quantile:

$$
M(p|x) = \beta_0(p) + \beta_1(p)x_1 + \beta_2(p)x_2 + \dots
$$

Assume that each M-quantile regression coefficient can be expressed as a parametric function of p of the form:

$$
\beta(p|\theta) = \theta_0 + \theta_1 b_1(p) + \theta_2 b_2(p) + \dots
$$

<span id="page-3-0"></span>where  $b_1(p), b_2(p, \ldots)$  are known functions of p. If q is the dimension of  $x = (1, x_1, x_2, \ldots)$  and k is that of  $b(p) = (1, b_1(p), b_2(p), \ldots)$ , the entire M-conditional quantile function is described by a  $q \times k$  matrix  $\theta$  of model parameters.

Users are required to specify two formulas: formula describes the regression model, while formula.p identifies the 'basis'  $b(p)$ . By default, formula.p =  $\sim$  slp(p, k = 3), a 3rd-degree shifted Legendre polynomial (see [slp](#page-10-1)). Any user-defined function  $b(p, \ldots)$  can be used, see 'Examples'.

Estimation of  $\theta$  is carried out by minimizing an integrated loss function, corresponding to the integral, over  $p$ , of the loss function of standard M-quantile regression. This motivates the acronym iMqr (integrated M-quantile regression). The scale parameter sigma is estimated as the minimizer of the log-likelihood of a Generalized Asymmetric Least Informative distribution (Bianchi et al 2017), and is "modeled" as a piecewise-constant function of the order of the quantile.

#### Value

An object of class "iMqr", a list containing the following items:

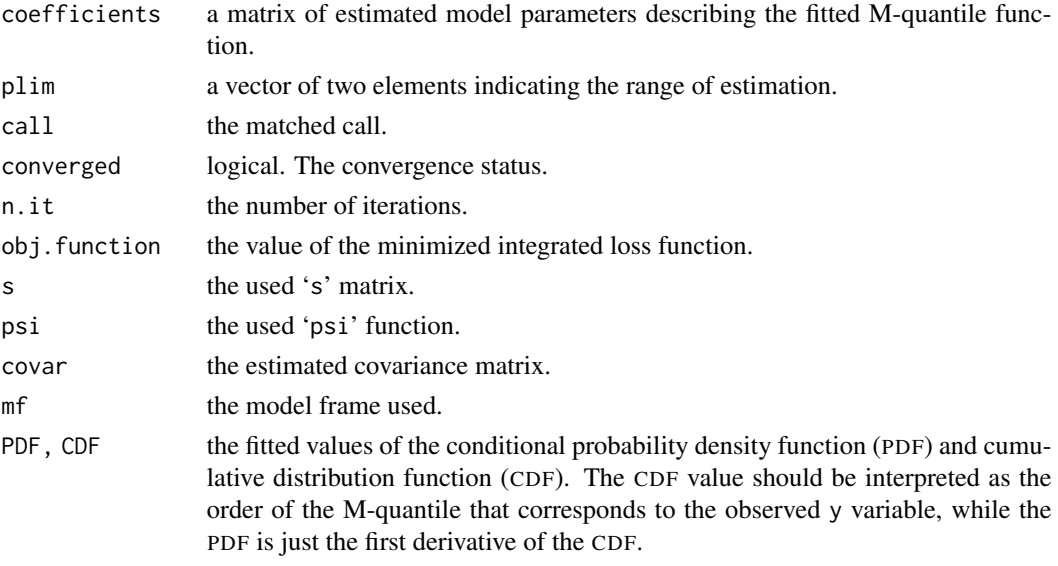

Use [summary.iMqr](#page-11-1), [plot.iMqr](#page-6-1), and [predict.iMqr](#page-7-1) for summary information, plotting, and predictions from the fitted model. The generic accessory functions coefficients, formula, terms, model.matrix, vcov are available to extract information from the fitted model.

#### Author(s)

Paolo Frumento <paolo.frumento@unipi.it>

### References

Frumento, P., and Salvati, N. (2020). *Parametric modelling of M-quantile regression coefficient functions with application to small area estimation*. Journal of the Royal Statistical Society, Series A, 183(1), 229-250.

Bianchi, et al. (2018). *Estimation and testing in M-quantile regression with application to small area estimation*, International Statistical Review, 0(0), p. 1-30.

#### <span id="page-4-0"></span>iMqr 5

### See Also

[summary.iMqr](#page-11-1), [plot.iMqr](#page-6-1), [predict.iMqr](#page-7-1), for summary, plotting, and prediction, and [plf](#page-5-1) and [slp](#page-10-1) that may be used to define  $b(p)$  to be a piecewise linear function and a shifted Legendre polynomial basis, respectively.

# Examples

```
##### Using simulated data in all examples
##### NOTE 1: the true quantile and M-quantile functions do not generally coincide
##### NOTE 2: the true M-quantile function is usually unknown, even with simulated data
##### Example 1
n < -250x \leftarrow runif(n)y \le - rnorm(n, 1 + x, 1 + x)
# true quantile function: Q(p | x) = \beta_0(p) + \beta_1(p) * x, with
  # beta\theta(p) = beta1(p) = 1 + qnorm(p)
# fit the 'true' model: b(p) = (1 , qnorm(p))
m1 \leq iMqr(y \sim x, formula.p = \sim I(qnorm(p)))# the fitted M-quantile regression coefficient functions are
  # beta0(p) = m1$coef[1,1] + m1$coef[1,2]*qnorm(p)
  # beta1(p) = m1$coef[2,1] + m1$coef[2,2]*qnorm(p)
# a basis b(p) = (1, p), i.e., beta(p) is assumed to be a linear function of p
m2 \leq iMqr(y \sim x, formula.p = \sim p)
# a 'rich' basis b(p) = (1, p, p^2, \log(p), \log(1 - p))m3 <- iMqr(y ~ x, formula.p = ~ p + I(p^2) + I(log(p)) + I(log(1 - p)))
# 'slp' creates an orthogonal spline basis using shifted Legendre polynomials
m4 <- iMqr(y ~ x, formula.p = ~ slp(p, k = 3)) # note that this is the default
# 'plf' creates the basis of a piecewise linear function
m5 \leq iMqr(y \sim x, formula.p = \sim plf(p, knots = c(0.1,0.9)))
summary(m1)
summary(m1, p = c(0.25, 0.5, 0.75))
par(mfrow = c(1,2)); plot(m1, ask = FALSE)# see the documentation for 'summary.iMqr' and 'plot.iMqr'
##### Example 2 ### excluding coefficients
```
 $n < -250$  $x \leftarrow runif(n)$ 

```
qy <- function(p,x){(1 + qnorm(p)) + (1 + log(p)) * x}
```

```
# true quantile function: Q(p | x) = beta\theta(p) + beta1(p) * x, with
 # beta\theta(p) = 1 + qnorm(p)# beta1(p) = 1 + log(p)y \leq -qy(runif(n), x) \neq to generate y, plug uniform p in qy(p,x)iMqr(y ~ x, formula.p = ~ I(qnorm(p)) + I(log(p)))
# I would like to exclude log(p) from beta0(p), and qnorm(p) from beta1(p)
# I set to 0 the corresponding entries of 's'
s \leftarrow \text{rbind}(c(1,1,0),c(1,0,1))iMqr(y ~ x, formula.p = ~ I(qnorm(p)) + I(log(p)), s = s)
```
# <span id="page-5-1"></span>plf *Basis of a Piecewise Linear Function*

#### Description

Generates  $b_1(p), b_2(p), \ldots$  such that, for  $0 \le p \le 1$ ,

 $\theta_1 * b_1(p) + \theta_2 * b_2(p) + \ldots$ 

is a piecewise linear function with slopes  $(\theta_1, \theta_2, \ldots)$ .

#### Usage

plf(p, knots)

# Arguments

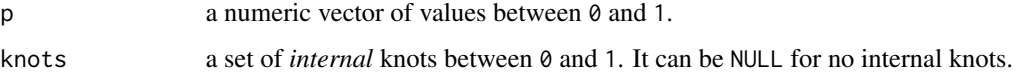

# Details

This function permits computing a piecewise linear function on the unit interval. A different slope holds between each pair of knots, and the function is continuous at the knots.

# Value

A matrix with one row for each element of  $p$ , and length(knots) + 1 columns. The knots are returned as attr(,"knots"). Any linear combination of the basis matrix is a piecewise linear function where each coefficient represents the slope in the corresponding sub-interval (see 'Examples').

#### <span id="page-6-0"></span>plot.iMqr 7

# Note

This function is typically used within a call to [iMqr](#page-2-1). A piecewise linear function can be used to describe how M-quantile regression coefficients depend on the order of the quantile.

# Author(s)

Paolo Frumento <paolo.frumento@unipi.it>

### See Also

[slp](#page-10-1), for shifted Legendre polynomials.

# Examples

```
p \leftarrow \text{seq}(0,1, 0.1)a1 <- plf(p, knots = NULL) # returns p
a2 \leq plf(p, knots = c(0.2, 0.7))plot(p, 3 + 1*a2[, 1] - 1*a2[, 2] + 2*a2[, 3], type = "1")# intercept = 3; slopes = (1, -1, 2)
```
# <span id="page-6-1"></span>plot.iMqr *Plot M-Quantile Regression Coefficients*

#### Description

Plots M-quantile regression coefficients  $\beta(p)$  as a function of p, based on a fitted model of class "iMqr".

# Usage

```
## S3 method for class 'iMqr'
plot(x, conf.int = TRUE, polygon = TRUE, which = NULL, ask = TRUE, ...)
```
# Arguments

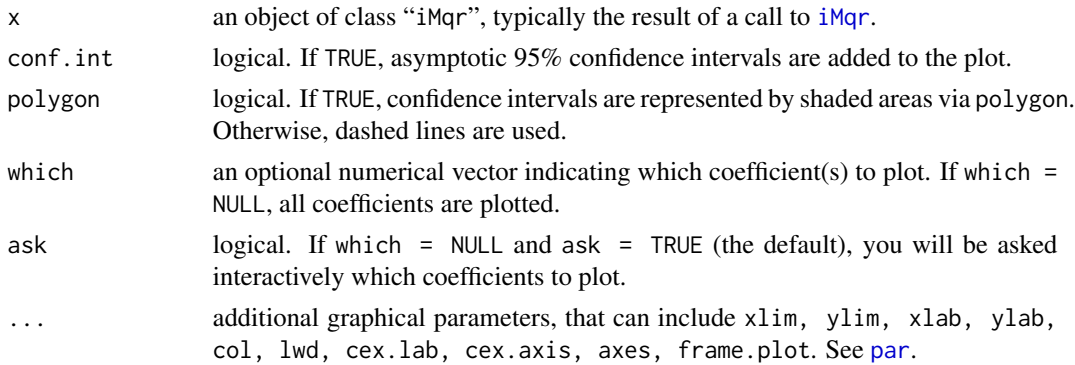

<span id="page-7-0"></span>Using iMqr, each M-quantile regression coefficient  $\beta(p)$  is described by a linear combination of known parametric functions of p. With this command, a plot of  $\beta(p)$  versus p is created.

#### Author(s)

Paolo Frumento <paolo.frumento@unipi.it>

#### See Also

[iMqr](#page-2-1) for model fitting; [summary.iMqr](#page-11-1) and [predict.iMqr](#page-7-1) for model summary and prediction.

### Examples

```
# using simulated data
n <- 250
x \leftarrow runif(n)qy \leftarrow function(p,x){p^2 + x*log(p)}
# true quantile function: Q(p | x) = beta\theta(p) + beta1(p) *x, with
   # beta\theta(p) = p^2# beta1(p) = log(p)y \leq -qy(runif(n), x) # to generate y, plug uniform p in qy(p,x)par(mfrow = c(1,2))plot(iMqr(y \sim x, formula.p = \sim slp(p,3)), ask = FALSE)
# flexible fit with shifted Legendre polynomials
```
<span id="page-7-1"></span>predict.iMqr *Prediction After M-Quantile Regression Coefficients Modeling*

#### Description

Predictions from an object of class "iMqr".

#### Usage

```
## S3 method for class 'iMqr'
predict(object, type = c("beta", "CDF", "QF", "sim"), newdata, p, se = TRUE, ...)
```
#### Arguments

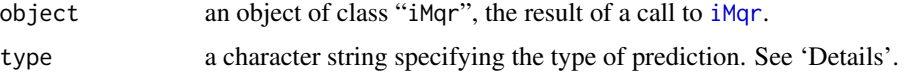

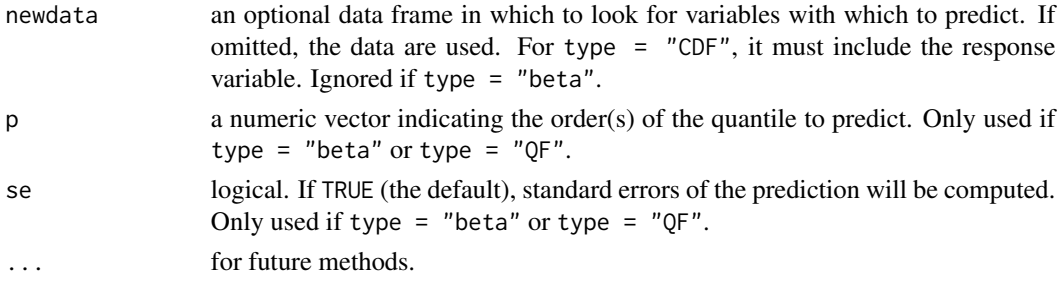

Using [iMqr](#page-2-1), M-quantile regression coefficients  $\beta(p)$  are modeled as parametric functions of p, the order of the quantile. This implies that the model parameter is *not*  $\beta(p)$  itself. The function predict. iqr permits computing  $\beta(p)$  and other quantities of interest, as detailed below.

- if type = "beta" (the default),  $\beta(p)$  is returned at the supplied value(s) of p. If p is missing, a default  $p = (0.01, \ldots, 0.99)$  is used.
- if type = "CDF", the value of the fitted CDF (cumulative distribution function) and PDF (probability density function) are computed. The CDF value should be interpreted as the order of the M-quantile that corresponds to the observed y values, while the PDF is just the first derivative of the CDF.
- if type = "QF", the fitted values  $x' \beta(p)$ , corresponding to the conditional M-quantile function, are computed at the supplied values of p.
- if type = "sim", data are simulated from the fitted model. To simulate the data, the fitted conditional M-quantile function is computed at randomly generated p following a Uniform $(0,1)$ distribution. CAUTION: this generates data assuming that the model describes the *quantile* function, while in practice it describes M-quantiles.

# Value

- if type = "beta" a list with one item for each covariate in the model. Each element of the list is a data frame with columns (p, beta, se, low, up) reporting  $\beta(p)$ , its estimated standard error, and the corresponding 95% confidence interval. If se = FALSE, the last three columns are not computed.
- if type = "CDF", a two-columns data frame (CDF,PDF).
- if type =  $"QF"$  and se = FALSE, a data frame with one row for each observation, and one column for each value of p. If se = TRUE, a list of two data frames,  $fit$  (predictions) and se.fit (standard errors).
- if type = "sim", a vector of simulated data.

# Note

Prediction may generate quantile crossing if the support of the new covariates values supplied in newdata is different from that of the observed data.

# Author(s)

Paolo Frumento <paolo.frumento@unipi.it>

# <span id="page-9-0"></span>See Also

[iMqr](#page-2-1), for model fitting; [summary.iMqr](#page-11-1) and [plot.iMqr](#page-6-1), for summarizing and plotting iMqr objects.

# Examples

```
# using simulated data
n < -250x \leftarrow runif(n)y \leq -r \log is(n, 1 + x, 1 + x)# true quantile function: Q(p | x) = beta\varnothing(p) + beta1(p)*x, with
  # beta\theta(p) = \beta(1 - p) = 1 + \log(p/(1 - p))model \leq iMqr(y \leq x, formula.p = \leq I(log(p)) + I(log(1 - p)))
# (fit asymmetric logistic distribution)
# predict beta(0.25), beta(0.5), beta(0.75)
predict(model, type = "beta", p = c(0.25, 0.5, 0.75))# predict the CDF and the PDF at new values of x and y
predict(model, type = "CDF", newdata = data.frame(x = c(.1, .2, .3), y = c(1, 2, 3)))
# computes the quantile function at new x, for p = (0.25, 0.5, 0.75)predict(model, type = "QF", p = c(0.25, 0.5, 0.75), newdata = data.frame(x = c(.1,.2,.3)))
# simulate data from the fitted model
ysim <- predict(model, type = "sim") # 'newdata' can be supplied
# NOTE: data are generated using the fitted M-quantile function as if
  # it was a quantile function. This means that the simulated data will
  # have quantiles (and not M-quantiles) described by the fitted model.
  # There is no easy way to generate data with a desired M-quantile function.
```
psi *Generate Various Influence Functions for M-Quantiles*

#### Description

Influence function to be passed to [iMqr](#page-2-1).

## Usage

 $Huber(c = 1.345)$ 

#### Arguments

c tuning parameter for Huber's influence function.

<span id="page-10-0"></span>These functions are only meant to be used used within a call to [iMqr](#page-2-1).

#### Value

A list with the following items:

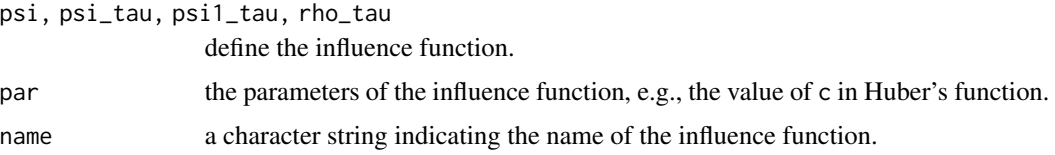

# References

Huber, P. J. (1981). "Robust Statistics", John Wiley and Sons, New York.

# See Also

[iMqr](#page-2-1)

# Examples

# The following are identical: # iMqr(y ~ x, psi = "Huber") # iMqr(y ~ x, psi = Huber) # iMqr(y ~ x, psi = Huber(c = 1.345))

# <span id="page-10-1"></span>slp *Shifted Legendre Polynomials*

# Description

Computes shifted Legendre polynomials.

# Usage

 $slp(p, k = 3,$  intercept = FALSE)

# Arguments

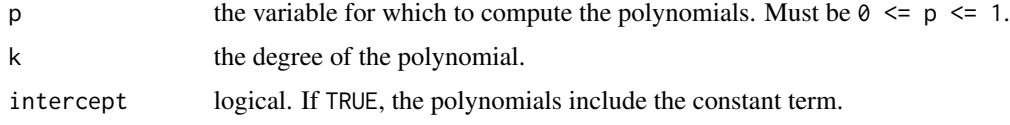

<span id="page-11-0"></span>Shifted Legendre polynomials (SLP) are orthogonal polynomial functions in (0,1) that can be used to build a spline basis, typically within a call to [iMqr](#page-2-1). The constant term is omitted unless intercept = TRUE: for example, the first two SLP are  $(2*p -1,6*p^2 -6*p + 1)$ , but slp(p, k = 2) will only return  $(2*p, 6*p^2 -6*p)$ .

# Value

An object of class "slp", i.e., a matrix with the same number of rows as p, and with k columns named slp1,slp2,... containing the SLP of the corresponding orders. The value of k is reported as attribute.

# Note

The default for iMqr is formula.p =  $\sim$  slp(p, k = 3).

# Author(s)

Paolo Frumento <paolo.frumento@unipi.it>

# References

Refaat El Attar (2009), *Legendre Polynomials and Functions*, CreateSpace, ISBN 978-1-4414- 9012-4.

#### See Also

[plf](#page-5-1), for piecewise linear functions in the unit interval.

#### Examples

```
p \leftarrow \text{seq}(0, 1, 0.1)slp(p, k = 1) # = 2*p
slp(p, k = 1, intercept = TRUE) # = 2*p - 1 (this is the true SLP of order 1)
slp(p, k = 3) # a linear combination of (p, p^2, p^3), with slp(\emptyset,k) = \emptyset
```
<span id="page-11-1"></span>summary.iMqr *Summary After M-Quantile Regression Coefficients Modeling*

# Description

Summary of an object of class "iMqr".

#### Usage

```
## S3 method for class 'iMqr'
summary(object, p, cov = FALSE, ...)
```
# <span id="page-12-0"></span>summary.iMqr 13

# Arguments

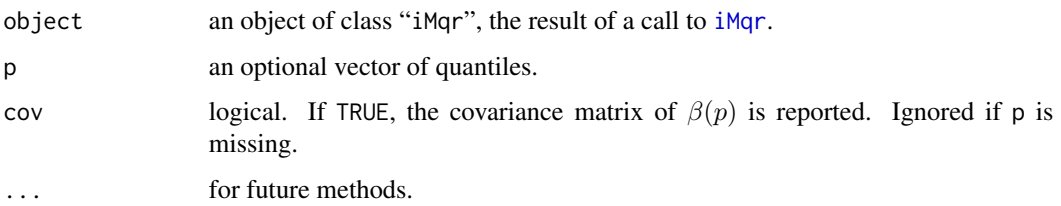

# Details

If p is missing, a summary of the fitted model is reported. This includes the estimated coefficients, their standard errors, and other summaries (see 'Value'). If p is supplied, the M-quantile regression coefficients of order p are extrapolated and summarized.

# Value

If p is supplied, a standard summary of the estimated M-quantile regression coefficients is returned for each value of  $p$ . If cov = TRUE, the covariance matrix is also reported.

If p is missing (the default), a list with the following items:

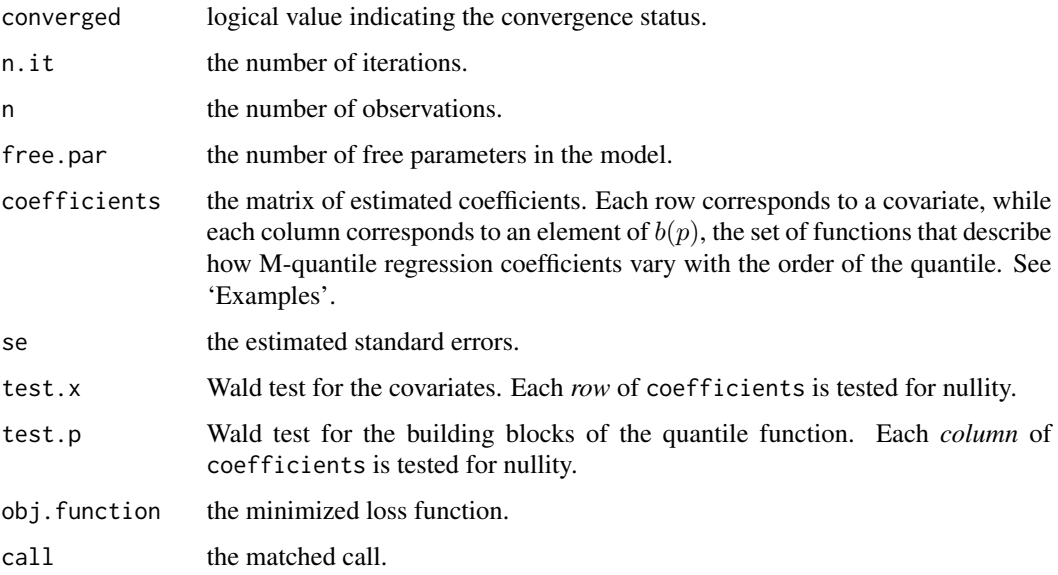

# Author(s)

Paolo Frumento <paolo.frumento@unipi.it>

### See Also

[iMqr](#page-2-1), for model fitting; [predict.iMqr](#page-7-1) and [plot.iMqr](#page-6-1), for predicting and plotting objects of class "iMqr".

# Examples

```
# using simulated data
set.seed(1234); n <- 250
x1 \leftarrow \text{rev}(n)x2 \leftarrow runif(n)qy \leftarrow function(p,x){qnorm(p)*(1 + x)}
# true quantile function: Q(p | x) = beta\theta(p) + beta1(p) *x, with
   # beta\theta(p) = beta1(p) = qnorm(p)y \leq -qy(runif(n), x1) # to generate y, plug uniform p in qy(p,x)# note that x2 does not enter
model \leq iMqr(y \leq x1 + x2, formula.p = \leq I(qnorm(p)) + p + I(p^2))
# beta(p) is modeled by linear combinations of b(p) = (1, qnorm(p), p, p^2)summary(model)
# interpretation:
  # beta0(p) = model$coef[1,]*b(p)
  # beta1(p) = model$coef[2,]*b(p); etc.
# x2 and (p, p^2) are not significant
```
summary(model,  $p = c(0.25, 0.75)$ ) # summary of beta(p) at selected quantiles

# <span id="page-14-0"></span>Index

∗Topic array plf, [6](#page-5-0) ∗Topic methods plot.iMqr, [7](#page-6-0) predict.iMqr, [8](#page-7-0) summary.iMqr, [12](#page-11-0) ∗Topic models iMqr, [3](#page-2-0) psi, [10](#page-9-0) ∗Topic package Mqrcm-package, [2](#page-1-0) ∗Topic regression iMqr, [3](#page-2-0) ∗Topic smooth slp, [11](#page-10-0) Huber *(*psi*)*, [10](#page-9-0) iMqr, *[2](#page-1-0)*, [3,](#page-2-0) *[7](#page-6-0)[–13](#page-12-0)* Mqrcm-package, [2](#page-1-0) par, *[7](#page-6-0)* plf, *[2](#page-1-0)*, *[5](#page-4-0)*, [6,](#page-5-0) *[12](#page-11-0)* plot.iMqr, *[2](#page-1-0)*, *[4,](#page-3-0) [5](#page-4-0)*, [7,](#page-6-0) *[10](#page-9-0)*, *[13](#page-12-0)* predict.iMqr, *[2](#page-1-0)*, *[4,](#page-3-0) [5](#page-4-0)*, *[8](#page-7-0)*, [8,](#page-7-0) *[13](#page-12-0)* psi, [10](#page-9-0) slp, *[2](#page-1-0)*, *[4,](#page-3-0) [5](#page-4-0)*, *[7](#page-6-0)*, [11](#page-10-0) summary.iMqr, *[2](#page-1-0)*, *[4,](#page-3-0) [5](#page-4-0)*, *[8](#page-7-0)*, *[10](#page-9-0)*, [12](#page-11-0)